## Risultato sorteggio

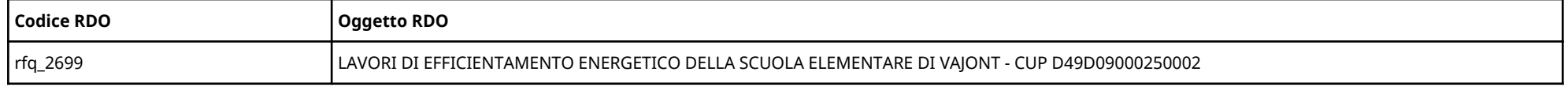

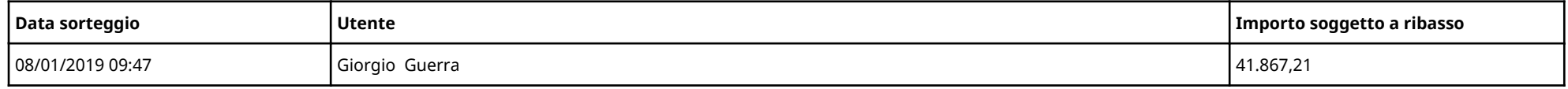

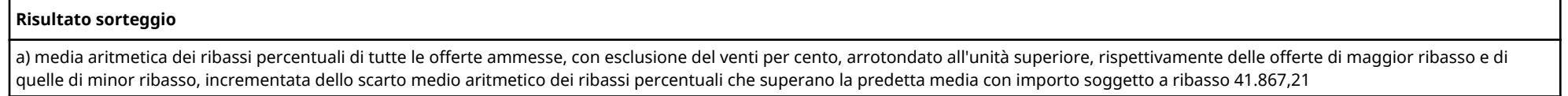

## Calcolo Offerta Anomala

Lista delle offerte: le Offerte con Risultato Algoritmo = A hanno ribassi percentuali o assoluti maggiori o uguali alla Soglia di Anomalia calcolata

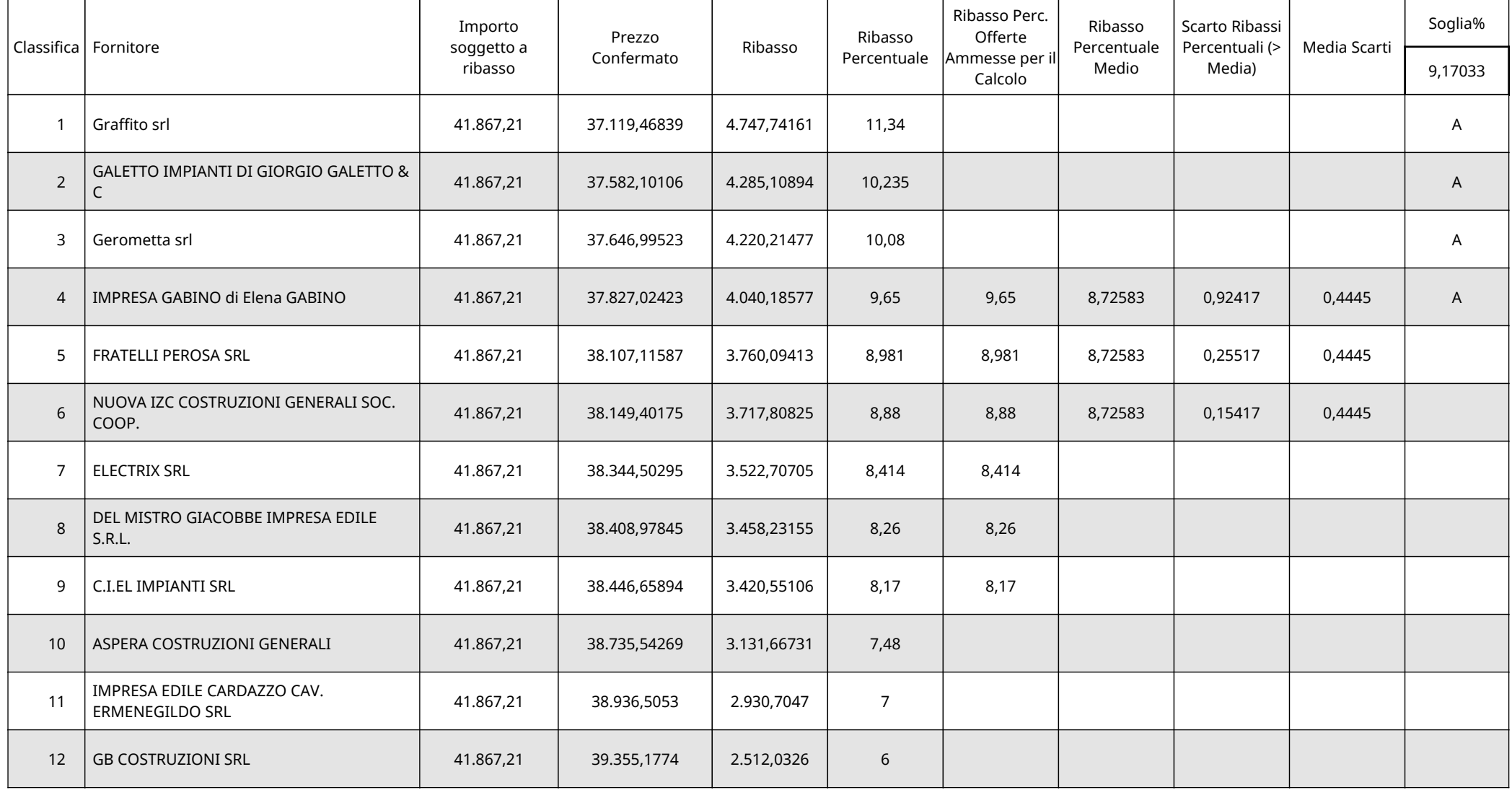